## После зимы кожа выглядит такой же измученной, как школьники после 7 уроков. Перепады температуры, сухой воздух, мороз и ветер... Бр-р-р! В общем, давай спасаться!

Konca

Becettttee des

чек-лист твоей

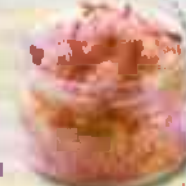

• Купить ароматный пилинг или скраб Используй средство один раз в неделю, и уже спустя время заметишь первый результат: тон кожи станет ровнее, текстура улучшится. А для очищения лучше всего подойдут умывалки, которые не очень сильно пенятся.

Сделать с бабушкой маску из алоэ Бабушкино алоз на подоконнике может смело пойти в дело: оно уберёт воспаления, насытит кожу витаминками и сделает её бархатистой. Подойдёт и любой лёгкий увлажняющий крем, главное, чтобы он был не очень плотным.

лучшей весны!

• Завести привычку пить воду

Весной кожа часто капризничает. Ты можешь предупредить появление прыщиков, если будешь питаться правильно и пить больше воды. Не обязательно сидеть на гречке и забывать о сладостях, просто больше налегай на фруктики. (2)

Макияж

### ● Достать из комода мамины тени

В этом году главный тренд - 80-90-е годы, поэтому синие тени, яркие стрелки и фиолетовая помада остаются на пике. Только, пожалуйста, побереги нервы завуча - не красься так в школу. **• Провести девичник и попробовать** яркий макияж

Розовый, сиреневый, мятный или всё сразу - вот тебе раздолье и тема для девичника. Ну потому что сначала такие эксперименты лучше проводить в компании проверенных надёжных подруг.

Заказать в интернете крутые блёстки-веснушки.

Фигурные стрелки, блёстки-веснушки и жемчуг на лице перекочевали из прошлого лета в эту весну, так что смело используй!

• Поразить Витьку на дискотеке

Но помни: чтобы не предстать этакой новогодней гирляндой, лучше делать акцент на одном из двух: либо яркие губы и нюдовые тени, либо яркие тени и прозрачный блеск для губ. Тогда у него не разбегутся глаза!

# $Japdepo<sub>o</sub>$

Ну что, опять нечато над тъ? Давай поможем!

Взять и откопать, наконец, в своем шкафу базовый гардероб Если у тебя есть...

√ джинсовая юбка.

однотонная водолазка, рубашка/блузка,

Ушерены,

**DATOKE CO** 

**KARAALTAK** 

давай встретим

**BACICY BO** 

**INVANCIOUS** 

ДЖИНСЫ.

однотонная футболка,

простые черные брюки.

• длинное платье.

то ты просто не можешь не составить кучу модных

образов. Смело миксуй, добавляй яркие пятна в виде ободков и браслетиков из бисера, и твой весенний образ готов!

**• Порыться на антресолях** у мамы или бабушки и обнаружить трофей...

- √ что-то с пайетками.
- у что-то с бахромой,
- ◆ что-то в цветочек,
- √ что-то кружевное,
- ◆ ЧТО-ТО С ПЫШНЫМИ рукавами. √ что-то зелёное.
	- Смело хватай, будешь са-

мой стильной! Вот так вот нам везёт на цикличность моды - ап, и новая жизнь старым вещам.

**CONTRACT** 

## **ТВОЯ ЖИЗНЬ •**

# Причёски

У тебя тоже весной настроение «бахнуть каре»? Не переживай, это сезонное и, кажется, повсеместное. © Прежде чем рубить, давай посмотрим, какие прически всё-таки будут в тренде, и проверим их практичность. Тебе же ещё в школу ходить и на физкультуре бегать!

Обрезать крутую удлинённую челку?

А что? Она не мешается перед глазами, не будет предательски некрасиво отрастать, и в любой непонятной ситуации её можно вплести в косичку или заколоть невидимкой. И посмотри, сколько объема она добавляет простому пучку!

#### • «Покорить» училку мокрой укладкой?

Вообще-то, твои учителя должны быть устойчивы к таким всплескам моды - лет 30 назад это было ох как актуально! Мочить голову для такой укладки или не мыть волосы 3 дня — ненужные жертвы. © Всё гораздо проще: высуши волосы, зачеши назад, нанеси немного воска для волос и снова расчеши. Готово!

#### • Решиться на каре?

Если всё-таки решишься, мы всей редакцией дружно голосуем за клави-кет. Это такое каре, удлинённое спереди. За счет того, что пряди у лица длиннее, можно постоянно экспериментировать и делать разные причёски. Даже проборы посередине и сбоку дают разный эффект. А вообще, любая стрижка, даже на сантиметр короче прежней, дарит невероятное чувство лёгкости!

## posse

Наладить режим сна Т. же не думала, что сможешь замазать тональником синячки под глазами, и никто ничего не заметит? Давай-ка мы наладим режим дня, чтобы решить проблему в принципе, а не просто замести следы недосыла. Попробуй просылаться на полчаса раньше и ложиться в одно и то же время. Всего 30 минут, зато сколько это свободного времени и кофе успеешь попить, и

отгладить любимую юбку, и вообще улыбнуться самой себе (или коту)! © Главное, не сиди в гаджетах, пусть это время будет только твоим (а то эти блогеры и игры у нас всё время забирают!) Подробнее о режиме сна читай на стр. 32-33.

### Наконец-то заняться спортом

Мы не про скоростной забег по магазинам и марафон сериалов. © Оливьешка и новогодние конфетные шалости сами себя не растрясут, а летом ты нам ещё спасибо скажешь за красивую талию и ровную осанку. Пусть это будет всего лишь 5 минут приседаний, зато каждый день. Звучит не так уж плохо, правда?

• Устроить прогулку в ре-

#### зиновых сапогах

Ну а чего? Вообще-то, прогулки на свежем воздухе полезны для здоровья. После них и думается лучше, и спится крепче. Главное, ноги не намочи, чтобы не смазать влечатления от этой детской шалости!

• Выкинуть хлам из комнаты (не в соседнюю комнату!)

Musno

Весна у многих ассоциируется с чистотой и обновлением. Вот тебе и повод для генеральной уборки в твоей комнате. Избавься от ненужных вещей, засохших пузырьков с лаком, исписанных блокнотов и рваных носков. Ты почувствуешь, насколько легче тебе станет дышать!

Устроить с подружками прогулку на великах

Кхм... правда, ещё рановато. Но ты всё равно запланируй! Это прекрасное чувство, когда променял зимние

ботинки на осенние (или осенние на кроссовки). отправился гулять в лёгкой курточке, несёшься навстречу весеннему ветру... М-м-м, обожаем!

Заняться творчеством

Может, запишешься в кружок по бисеру и сплетёшь свою первую сумочку? Или наконец дашь волю своему внутреннему художнику? Даже если ты просто решишь потанцевать в своей комнате под музыку, мы категорически поддерживаем! Потому что весна и вправду вдохновляет

● Сделать подарок без повода Делать добрые дела легко и приятно. Порадуй своего близкого человека подарком без повода! Ты можешь неожиданно принести букет весенних цветов маме или предложить парню, который давно нравился, билеты в кино на классный фильм. Или связать игрушку своей любимой кошке, например! Величина подарка не имеет значения, главное делать это от чистого сердца.